1. Zaprojektuj tabelę, wpisz ceny i oblicz wartości wpisując właściwą formułę.

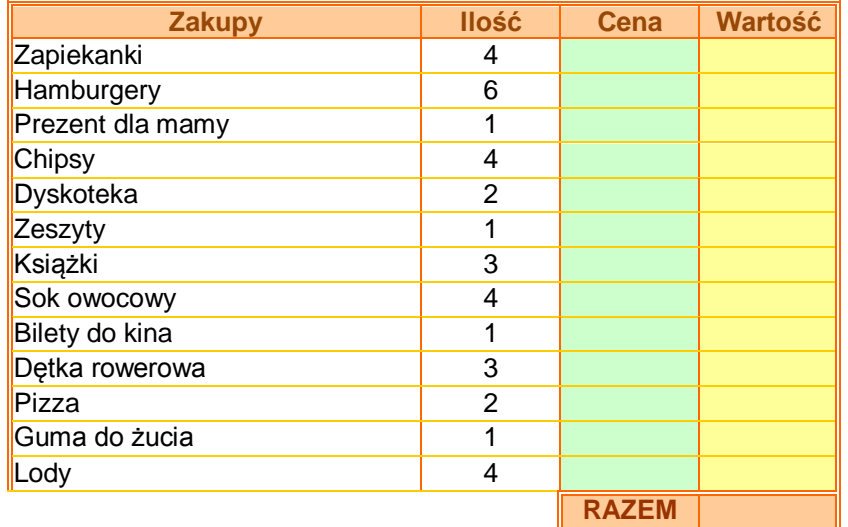

W kolumnach: *Cena* i *Wartość* odpowiednio sformatuj komórki, aby wyświetlony został format *zł*, dwa miejsca po przecinku.